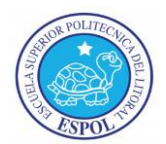

**ESCUELA SUPERIOR POLITECNICA DEL LITORAL FACULTAD DE CIENCIAS NATURALES Y MATEMATICAS**

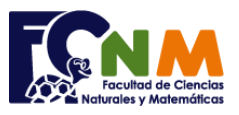

#### **TERCERA EVALUACION DE CONTABILIDAD GENERAL. I (AUDITORIA) IT 2015 – 2016 Guayaquil, 25 de septiembre del 2015**

Yo, \_\_\_\_\_\_\_\_\_\_\_\_\_\_\_\_\_\_\_\_\_\_\_\_\_\_\_\_\_\_\_\_\_\_\_\_\_\_\_\_\_\_\_\_\_\_\_\_\_\_\_\_\_\_\_, al firmar este compromiso, reconozco que el presente examen está diseñado para ser resuelto de manera individual, que puedo usar una calculadora *ordinaria* para cálculos aritméticos, un lápiz o esferográfico; que sólo puedo comunicarme con la persona responsable de la recepción del examen; y, cualquier instrumento de comunicación que hubiere traído, debo apagarlo y depositarlo en la parte anterior del aula, junto con algún otro material que se encuentre acompañándolo. No debo además, consultar libros, notas, ni apuntes adicionales a las que se entreguen en esta evaluación. Los temas debo desarrollarlos de manera ordenada. Como estudiante de ESPOL me comprometo a combatir la mediocridad y actuar con honestidad, por eso no copio ni dejo copiar. Firmo al pie del presente compromiso, como constancia de haber leído y aceptado la declaración anterior.

Firma: **Example 2018** Nro. Matrícula: **Example 2018** Paralelo:

**Tema #1: Seleccione la respuesta correcta (20 puntos)** *Resultado de aprendizaje d) Generar información financiera aplicando Normas Internacionales de Información Financiera, para la toma de decisiones en las empresas.*

# **1.- Los costos de transformación de inventario comprenden:**

- (a) Precio de compra más aranceles de importación más otros impuestos más otros costos directos.
- (b) Costos directos más costos indirectos
- (c) Costos indirectos fijos más costos indirectos variables de producción
- (d) Costos de adquisición mas otros costos.

# **2.- Que costo no forma parte de un activo en su reconocimiento inicial:**

(a) los costes de preparación de su localización física.

(b) los costes de instalación y montaje;

#### (c) costes de apertura de una nueva instalación productiva;

(d) los costes de comprobación de que el activo funciona adecuadamente.

# **3.- En la medición posterior de un activo cuando el valor razonable no puede medirse con fiabilidad se debería utilizar:**

(a) Costo menos depreciación acumulada menos el importe acumulado de las perdidas por deterioro del valor.

(b) Valor razonable menos depreciación acumulada menos el importe acumulado de las perdidas por deterioro del valor.

(c) Costo histórico menos la depreciación acumulada menos el importe acumulado de las perdidas por deterioro.

(d) Valor Neto Realizable menos la depreciación acumulada menos el importe acumulado de las perdidas por deterioro.

#### **4.- El 1 de enero de 20X1, una entidad adquirió un edificio por 100.000. Al 31 de diciembre de 20X1, la gerencia había evaluado lo siguiente:**

- la vida útil del edificio, en 40 años a partir de la fecha de adquisición.
- el valor residual del edificio, en 20.000
- la entidad consumirá los beneficios económicos futuros del edificio de forma uniforme durante 40 años a partir de la fecha de adquisición.
- el valor razonable del edificio, en 130.000
- El edificio está ocupado por el personal de ventas de la entidad.

**La entidad debería medir el importe en libros del edificio el 31 de diciembre de 20X1 en:**

(a) 100.000

(b) 98.000

(c) 130.000

(d) 127.250

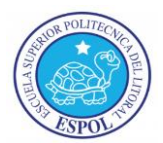

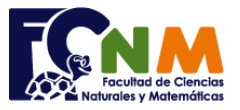

#### **5.- Una entidad debe medir los activos intangibles tras el reconocimiento inicial:**

(a) al valor razonable.

(b) al valor razonable o al costo menos toda amortización acumulada y toda pérdida por deterioro del valor acumulada (la misma política contable para todas las partidas de la misma clase de activo intangible).

(c) al valor razonable o al costo menos toda amortización acumulada y toda pérdida por deterioro del valor acumulada (según los criterios partida por partida).

(d) al costo menos toda amortización acumulada y toda pérdida por deterioro del valor acumulada.

**Tema # 2. Ciclo Contable (Vale 30 puntos).** *Resultado de aprendizaje d) Generar información financiera aplicando Normas Internacionales de Información Financiera, para la toma de decisiones en las empresas.*

**La Empresa CARS S.A. se dedica a la compra, venta de computadoras y repuestos electrónicos. , presenta el Estado de Situación Financiera al 31 de diciembre del 2014.**

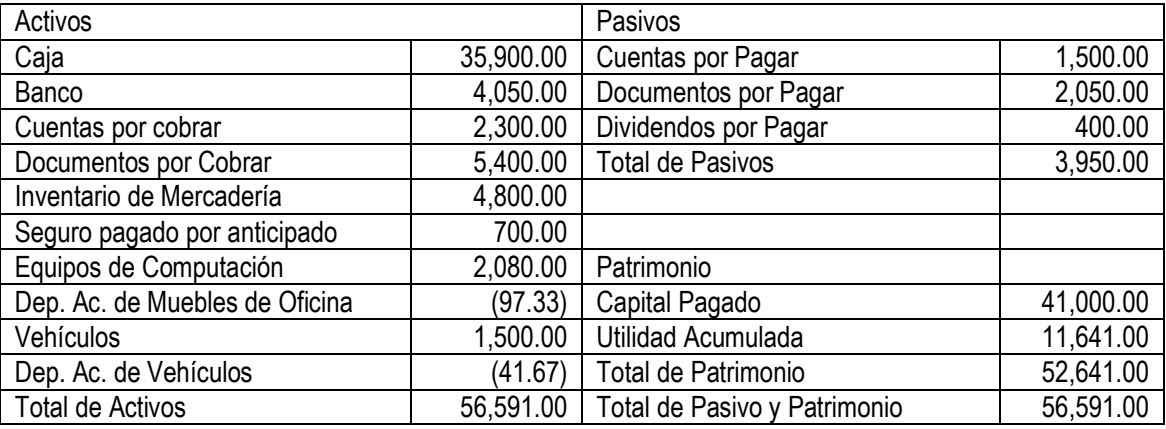

Durante el mes de enero del 2015 realizaron las siguientes transacciones:

**Enero 1.** Se emiten 1000 acciones comunes con un valor a la par de 20.00 dólares, dinero que se deposita en el banco de la Empresa.

**Enero 1.** Se compra un vehículo usado marca Chevrolet en efectivo por 40,000.00 y un terreno en Daule por 60,000.00, los cuales se pagan el 20% con cheque #00001 y el saldo se realiza un préstamo bancario.

**Enero 2.** Se cancelan los dividendos decretados anteriormente mediante cheque.

**Enero 4.** Se compra mercadería para la venta por 80,000 se paga en 30% en efectivo y el saldo a 60 días plazo.

**Enero 5.** Se devuelve mercaderías por estar en mal estado por 10,000 dólares y se disminuye la obligación de pago.

**Enero 10.** Se vende mercaderías por 15,000.00 c/u por el 60% recibimos un cheque y el saldo nos firman un documento.

**Enero 11.** El costo de la mercadería vendida es 1000.

**Enero 19.** Se compra mercaderías para la venta por 44,000 a crédito.

**Enero 20.** Se realiza un préstamo bancario por 12,000.00 dólares nos realizan una transferencia al Banco de la compañía.

**Enero 30:** Se pagó con cheque por concepto de licencia de software de un programa contable por 3500.00 dólares con una vida económica de 3 años, adicionalmente se pagó los costos de capacitación de los empleados para utilizar el mismo por 500 dólares en efectivo.

Impresión de las tarjetas comerciales de los conductores.

**Enero 31.** Se compra suministros de oficina para 3 meses por 400.00 en efectivo.

**Enero 31.** No se han pagado los salarios del mes por 5,000.00

**Enero 31.** Se reconoce el seguro del mes por 250.00 dólares.

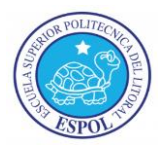

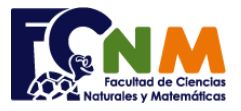

**Se pide:**

- **Registro de las transacciones bajo el sistema de inventario perpetuo y registro de ajustes en el libro Diario. (20 puntos)**
- **Elabore el Estado de Flujo de Efectivo al 31 de enero del 2015. (5 puntos)**

**Tema 3: Medición posterior del Inventario. (Vale 20 puntos)** *Resultado de aprendizaje d) Generar información financiera aplicando Normas Internacionales de Información Financiera, para la toma de decisiones en las empresas.*

La empresa presenta los siguientes rubros del Estado de Resultado Integral al 31 de diciembre del 2013:

- Total de Ventas Netas: 100,000
- Sueldo del Gerente de ventas: 24,000
- Sueldo de Choferes: 14,000
- Gasto de propaganda para contratación de empleados: 1000
- Gasto de viajes del personal de ventas: 2141
- Gastos de distribución: 30,000
- Gastos operativos: 22,500
- Pago de impuesto a la renta 1,000
- Revaluación de Propiedades, planta y equipo 3,300

# **LISTA DE ITEMS AL 31 DE DICIEMBRE DEL 2013**

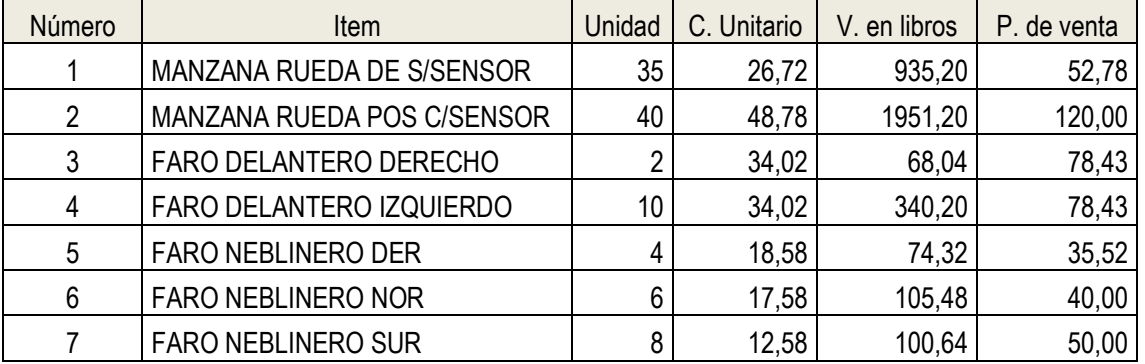

**Se pide:**

- **1. Calcule el Valor Neto de Realización y determine si hay ajuste (adjunte todos los cálculos necesarios). (15 puntos)**
- **2. Registre el ajuste al 31 de diciembre del 2013. (5 puntos)**

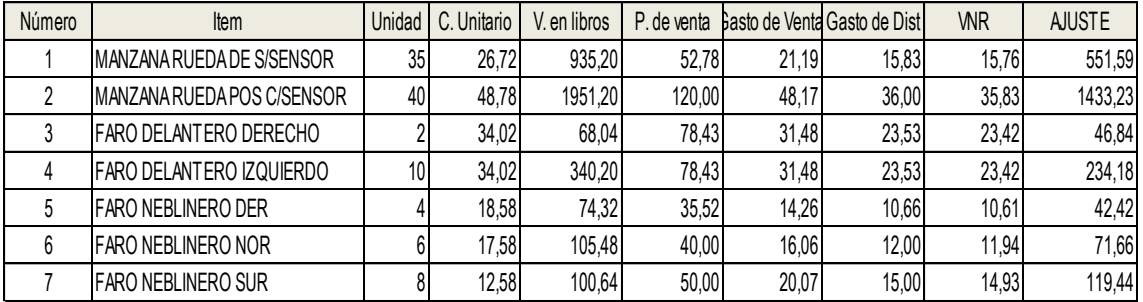

**Tema #4: Propiedades, Planta y Equipo (Vale 25 puntos)** *Resultado de aprendizaje d) Generar información financiera aplicando Normas Internacionales de Información Financiera, para la toma de decisiones en las empresas.*

Se adquiere un maquinaria el 1 de enero del 2010 por el valor de 25'000,000 con cheque. La maquinaria se deprecia con una vida útil de 10 años por el método de línea recta. Como política contable de la

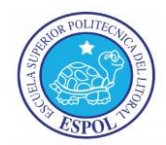

# **ESCUELA SUPERIOR POLITECNICA DEL LITORAL FACULTAD DE CIENCIAS NATURALES Y MATEMATICAS**

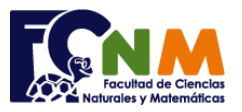

compañía las maquinarias se revalúan cada cuatro años, por lo cual el 1 de enero del 2014, se contrata un perito calificado para que valore el edificio, el cual determina que en dicha fecha el valor razonable del mismo es 22'000,000, al día siguiente la empresa decide vender el edificio en 23'000.000 a crédito.

#### **Se pide:**

- **Realice la tabla de amortización de todos los años (10 puntos).**
- **Registre en el libro diario de todas las operaciones (ponga como evidencia todos los cálculos) (15 puntos).**

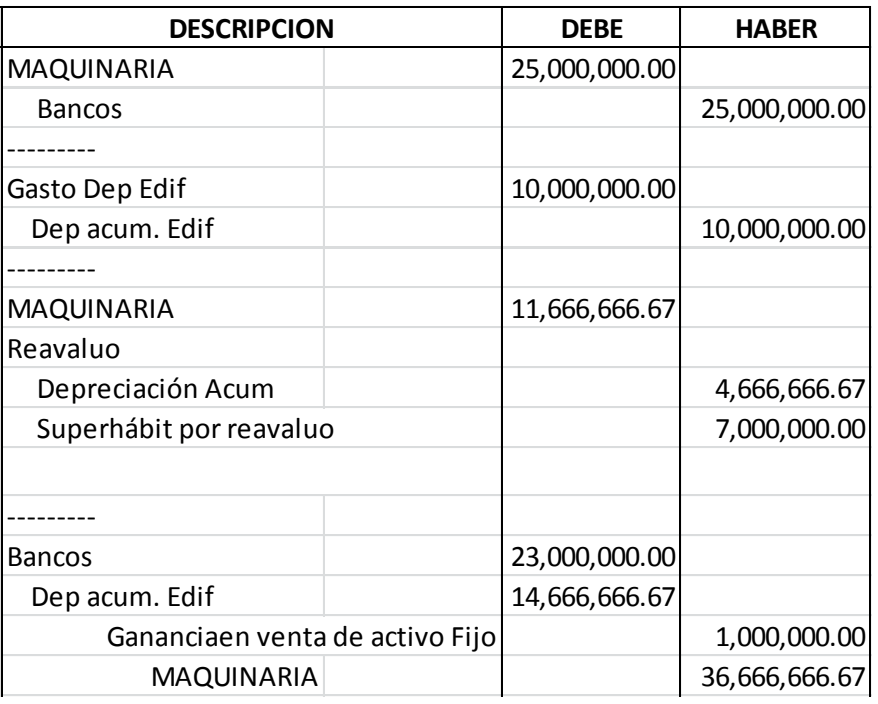

**Tema #5: Estados Financieros (Vale 5 puntos)** *Resultado de aprendizaje d) Generar información financiera aplicando Normas Internacionales de Información Financiera, para la toma de decisiones en las empresas.*

# **Realice el Estado del Cambios en el Patrimonio al 31 de Diciembre del 2013**

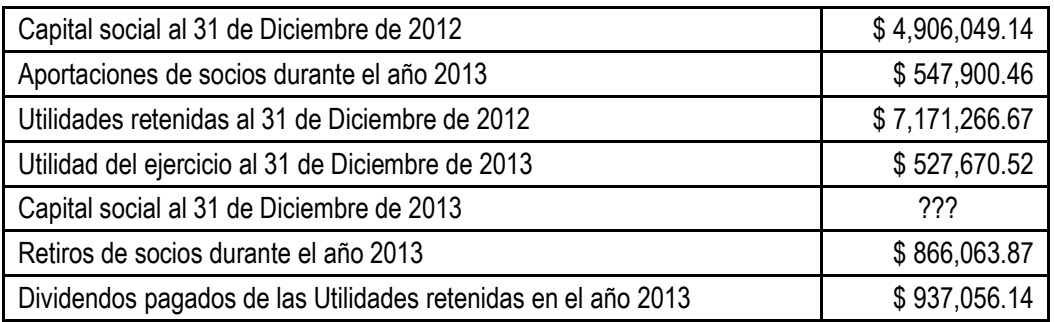

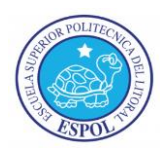

# **ESCUELA SUPERIOR POLITECNICA DEL LITORAL FACULTAD DE CIENCIAS NATURALES Y MATEMATICAS**

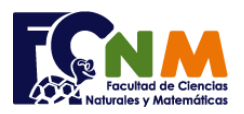

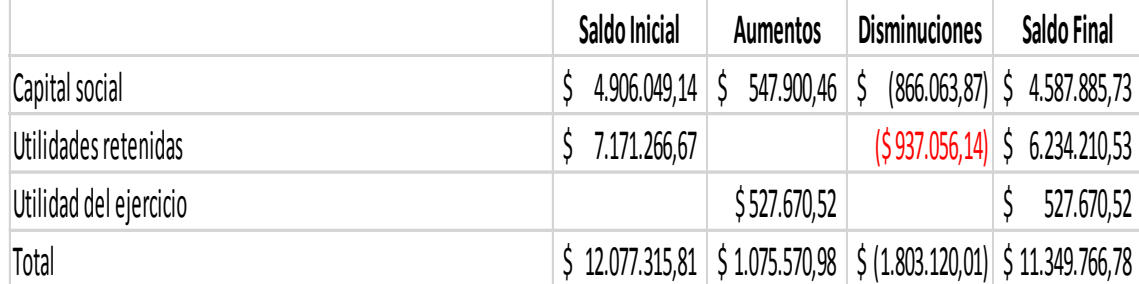